## **Katello - Bug #4958**

# **Can't edit organizations in Katello mode**

03/31/2014 01:56 AM - Mike McCune

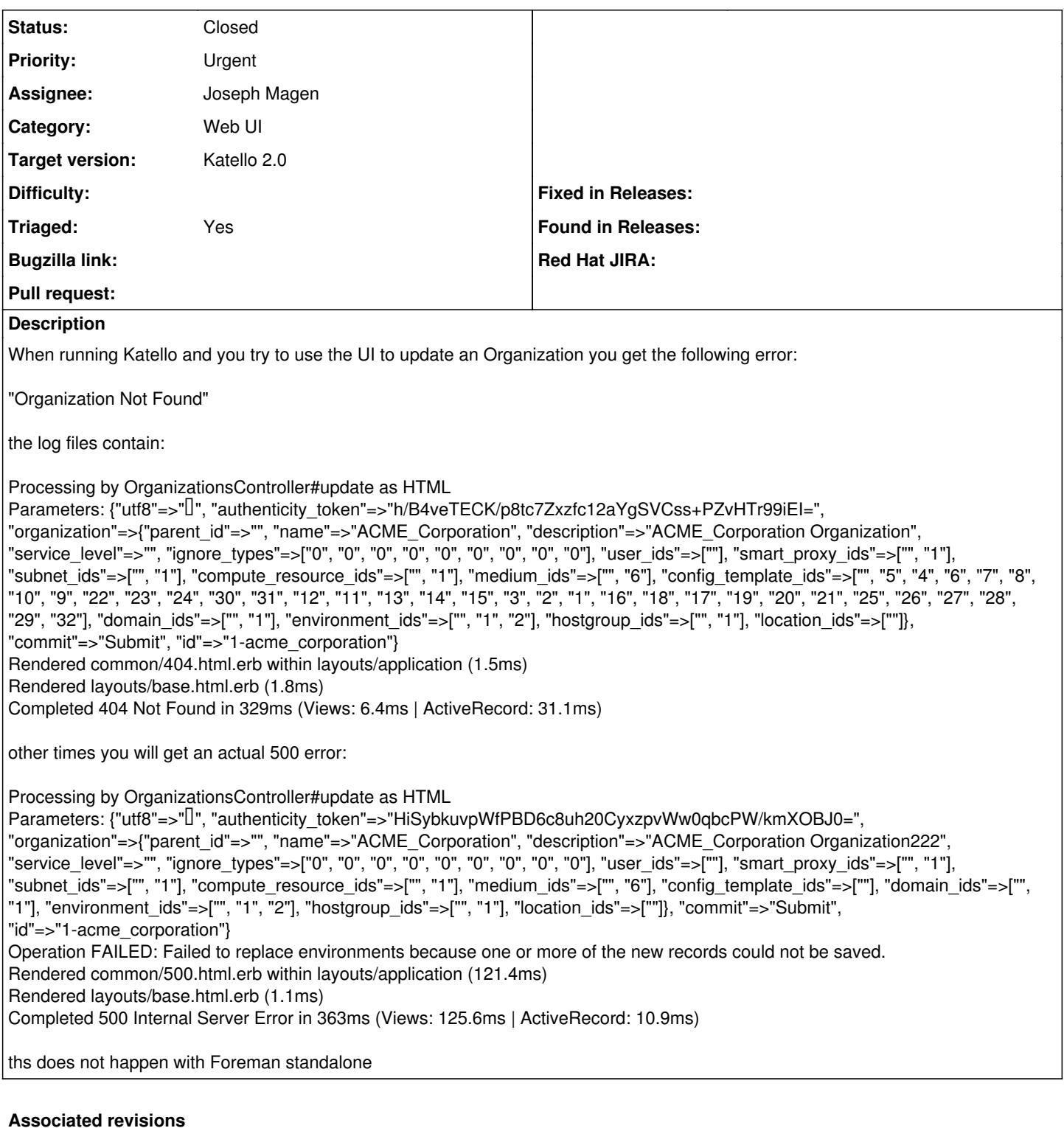

## **Revision c24c2be0 - 03/31/2014 09:12 AM - Joseph Magen**

fixes #4958 - changed organization extensions has\_many environments to kt\_environments to not conflict with Foreman's has\_many environments

## **Revision 30afa31b - 03/31/2014 04:29 PM - Brad Buckingham**

fixes #4958 - additional changes to support org kt\_environments relationship

This commit contains a few more changes need to support the renaming of environments to kt\_environments in the organization\_extensions.

## **Revision 33cd8eb1 - 03/31/2014 05:01 PM - Brad Buckingham**

Merge pull request #3923 from bbuckingham/joseph-4958

fixes #4958 - changed organization extensions has\_many environments to kt\_environments to not conflict with Foreman's has\_many environments

#### **History**

#### **#1 - 03/31/2014 10:08 AM - Joseph Magen**

- *Category changed from API to Web UI*
- *Status changed from New to Assigned*
- *Assignee changed from Brad Buckingham to Joseph Magen*

## **#2 - 03/31/2014 10:16 AM - Joseph Magen**

*- Status changed from Assigned to Ready For Testing*

the organization\_extensions were overriding Foreman's has\_many :environments. I changed it to has\_many kt\_environments.

<https://github.com/Katello/katello/pull/3920>

#### **#3 - 03/31/2014 05:52 PM - Anonymous**

- *Status changed from Ready For Testing to Closed*
- *% Done changed from 0 to 100*

Applied in changeset katello|commit:c24c2be0c22da676316a50e3ddcbf0aa6355326d.

## **#4 - 06/06/2014 01:34 PM - Eric Helms**

*- Triaged changed from No to Yes*

### **#5 - 08/21/2014 02:39 PM - Eric Helms**

*- translation missing: en.field\_release set to 13*